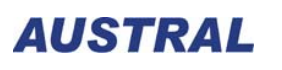

 $\overline{\phantom{a}}$ 

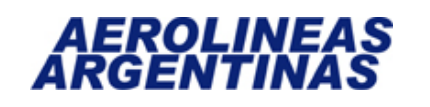

# *Normas y Procedimientos*

# **South American Pass (SAP)**

**Página dejada intencionalmente en blanco** 

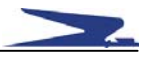

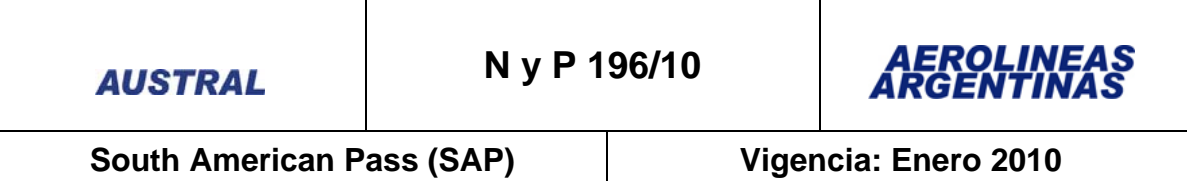

# **South American Pass (SAP)**

El "South American Pass" es una cuponera de viaje creada para aquellos pasajeros que deseen recorrer la región abonando una tarifa reducida.

Esta Cuponera aplica para vuelos dentro de Sudamérica (regionales) y Argentina operados sólo por Aerolíneas Argentinas y/o Austral en Clase Económica.

A continuación se detallan las condiciones para la adquisición de la cuponera para los pasajeros argentinos o extranjeros:

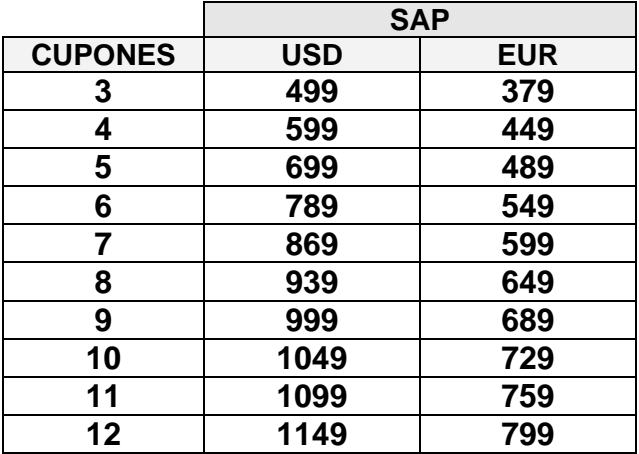

# • **Tabla de Valores**

Para adquirir la cuponera, el pasajero debe:

- Incluir dentro del itinerario al menos dos sectores dentro de Sudamérica (regionales).
- Presentar un billete internacional de ida y vuelta de arribo a Sudamérica, sea de AR o de cualquier otro transportador. En cambio, si el SAP se emitiera en el exterior, y el billete internacional fuese de AR, ambos deberán emitirse conjuntamente.

# • **Descuentos**

- CHD: No aplica descuento, abona la misma tarifa que el adulto.
- INF: Abona el 10 % de la tarifa del adulto

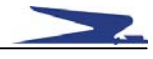

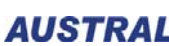

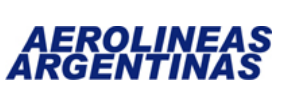

**South American Pass (SAP) Vigencia: Enero 2010** 

## • **Estadía Mínima / Máxima**

- Mínima: Sin restricciones.
- Máxima: 90 días, contados a partir de la fecha del primer tramo del SAP.

#### • **Validez**

– Emisión de billetes: Desde el 18 de Enero hasta el 31 de Diciembre de 2010.

## • **Rutas**

- Mínimo: 3 (tres) cupones de vuelo permitidos.
- Máximo: 12 (doce) cupones de vuelo permitidos.
- Cada tramo volado corresponde a un cupón de vuelo.
- Surface / ARNK no se cuenta como un cupón.
- Se permiten viajes OW / RT / CT / OJ.

#### • **Reservas**

- Todo el itinerario deberá estar confirmado (no se aceptan listas de espera).
- Clase de reserva: **R**
- Base de tarifa: **RSAP**
- Se deberá ingresar un campo "OSI" donde figure la leyenda: "SOUTH AMERICAN PASS"

Ejemplo:

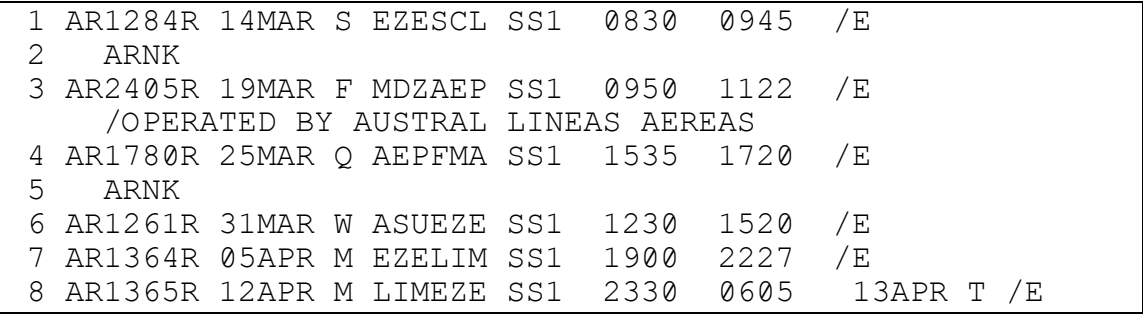

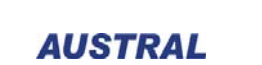

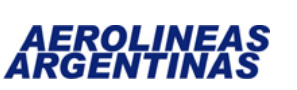

**South American Pass (SAP) Vigencia: Enero 2010** 

#### • **Emisión**

- Adquisición: En el Exterior o Argentina.
- Sólo se podrá emitir un SOUTH AMERICAN PASS por pasajero.
- Vencimiento: Dentro de las 24 horas de haber realizado la reserva.
- El SOUTH AMERICAN PASS se deberá emitir en un billete aparte.
- Las tasas de embarque, seguridad y adicionales deberán ser cobradas al momento de la emisión.
- Se cobrará el FEE correspondiente a la normativa local del país donde se emite.
- En el casillero endosos y restricciones deberá figurar: NON END / NON REF A.D. / CHG FEE APLIES y número de tkt Internacional.
- No se permiten construcciones tarifarias ni combinaciones con ninguna otra tarifa.
- Se cobrará el sobrecargo de combustible correspondiente a cada sector dentro de Sudamérica.
- Para su emisión esta Cuponera deberá tener almacenada en Fase IV: tarifa, impuestos y cargos correspondientes.

#### **Máscaras de Emisión:**

– Ejemplo con emisión e inicio de viaje en Argentina, conectado a TKT internacional de AR:

1ra. Máscara

WI - PHASE IV FARE AMOUNT MASK - DEPRESS ENTER TO CONTINUE OR RESET AND CLEAR TO RETURN TO PNR. TKT RECORD NBR <1 > ENTER CITY CODES TO OVERRIDE PASSENGER TYPE ADT ORIGIN/DESTINATION <BUE><BUE> ENDORSEMENT ENTER X IF SUBJ GOVT APRVL < > <CNX 0442105244657 NON END/NON REF A.D. CHG FEE APLIES BASE FARE - CURRENCY CODE/AMOUNT <USD><639.00 > INTL EQUIV CURRENCY/AMOUNT <ARS><2447.00 > IF APPLICABLE TAX AMOUNT/CODE 1 <122.35 ><AR>TAX AMOUNT/CODE 2 <11.60 ><TQ> TAX AMOUNT/CODE 3 <38.20 ><QO>TAX AMOUNT/CODE 4 <145.90 ><XR> TAX AMOUNT/CODE 5 <137.50 ><BR>TAX AMOUNT/CODE 6 < >< >< > ENTER X IF MORE THAN 6 TAXES < >IF ALL TAXES EXEMPT ENTER X< > COMMISSION PCT < > TOUR CODE < >  $OR$   $AMT$  < >

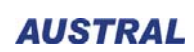

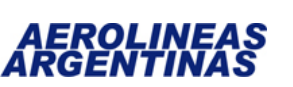

**South American Pass (SAP) Vigencia: Enero 2010** 

```
2da. Máscara
```
WI - PHASE IV FARE INFO - DEPRESS ENTER WHEN COMPLETE FARE BASIS/ NOT VALID BAG TKT DESIG BEFORE AFTER ALLOW 01 O EZE AR 1252 R 20FEB OK <RSAP ><20FEB><20FEB><02P> 02< > GIG <VOID >< >< >< > 03<O> GRU AR 1241 R 23FEB OK <RSAP ><23FEB><23FEB><02P> 04< > EZE <VOID >< >< >< > 05<X> AEP AR 1688 R 23FEB OK <RSAP ><23FEB><23FEB><02P> 06<0> BRC AR 1693 R 26FEB OK <RSAP AEP FARE CALCULATION - LEAVE BLANK TO BUILD AUTO FARE CALCULATION <20FEB10BUE AR RIO Q20.00 //SAO AR X/BUE Q20.00 AR BRC AR BUE599> <.00RSAP USD639.00END \*\*BSR 3.82 \*\* > < > < >

#### 3er. Máscara

WF 2 TA-PSGR-ADT F/CALC<20FEB10BUE AR RIO Q20.00 //SAO AR BUE Q20.00 AR BRC AR BU E599.00RSAP USD639.00END \*\*BSR 3.82 \*\* >

#### VCR emitido

VIRTUAL COUPON RECORD 0442115255362-63 NAME-PRUEBA/SAP TTL NBR OF CPNS- 6 DATE OF ISSUE-15JAN10 PNR-IRIWIJ 15JAN10 CPN A/L FLT CLS DATE BRDOFF TIME ST F/B STAT 1 AR 1252 R 20FEB EZEGIG 0610 OK RSAP OK 2O ARNK VOID VOID 3O AR 1241 R 23FEB GRUEZE 1017 OK RSAP OK 4O ARNK VOID VOID 5X AR 1688 R 23FEB AEPBRC 1715 OK RSAP OK 6O AR 1693 R 26FEB BRCAEP 1955 OK RSAP OK FARE USD 639.00 EQUIV PAID ARS 2447.00 TAX 122.35AR TAX 11.60TQ TAX 321.60XT TOTAL ARS 2902.55 FARE CALC 20FEB10BUE AR RIO Q20.00 //SAO AR BUE Q20.00 AR BRC AR BUE599.00RSAP USD639.00END \*BSR 3.82\* FORM OF PAYMENT FOP-CASH DATE OF ISSUE-15JAN10 ISSUED AT-BUESD BUE VDC ENDORSEMENTS/RESTRICTIONS- CNX0442105244657 NON END/ NON REF A.D. / CHG C62-63 FEE AP LIES  $IT-$ REMARKS-

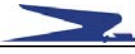

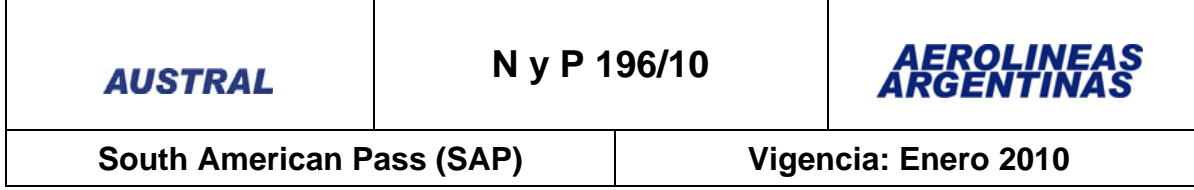

– Ejemplo con emisión e inicio de viaje en el exterior, conectado a TKT internacional de DL:

## VCR Emitido

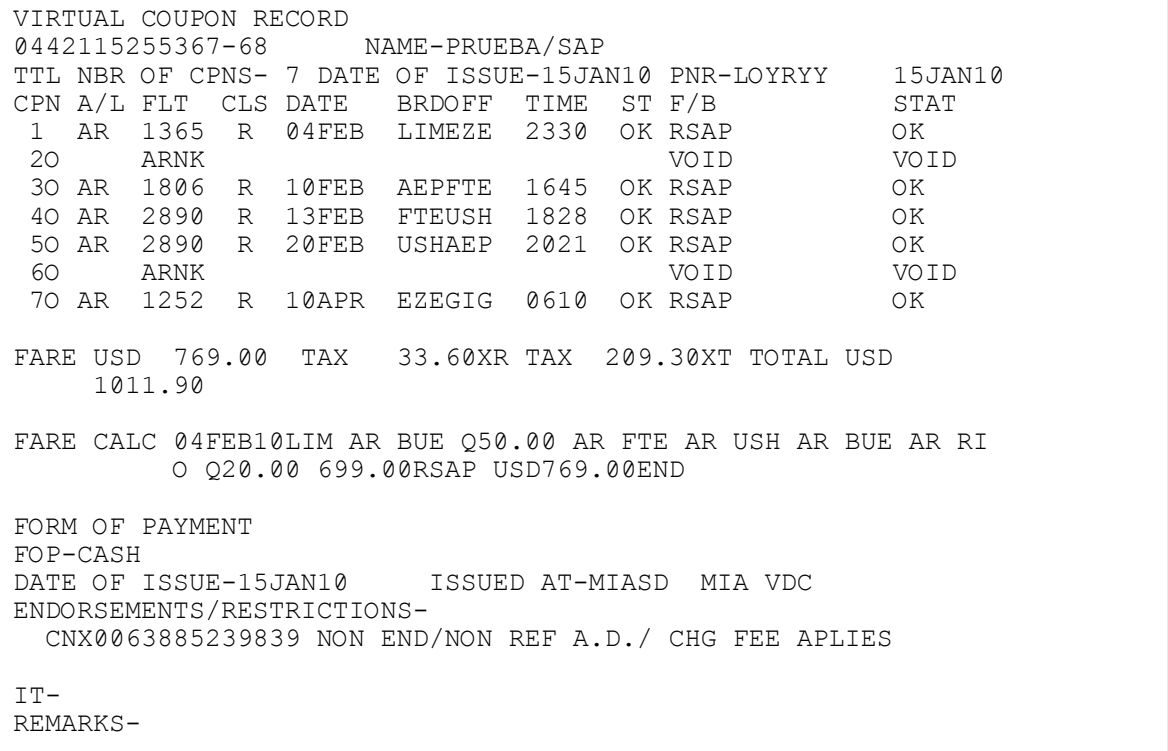

#### • **Devolución por Cancelación y No Show**

- Antes de la partida del primer tramo: \* Se reembolsará el monto abonado, menos un cargo por cancelación del 30% sobre el total de la tarifa.
	- \* El reembolso se hará efectivo en el país donde se emitió el SAP.
- Después de la partida del primer tramo: No se permite devolución.
- **Cambios** 
	- Cambio de fecha: Permitido en cualquier momento con un cargo de USD 50 por cada transacción, siempre que se respete la estadía máxima permitida.

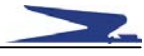

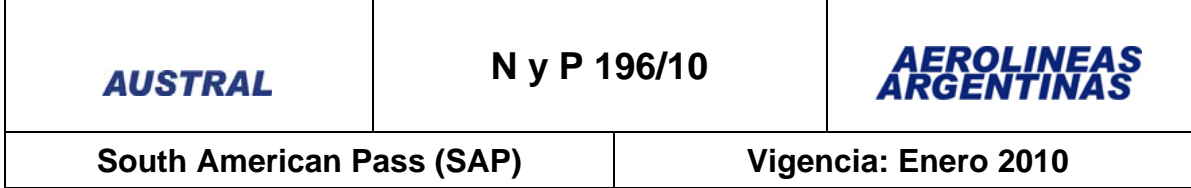

- Cambio de ruta: Permitido en cualquier momento a un cargo de USD 50 por cada transacción, más la diferencia de tarifa, si la hubiera.
- **Franquicia de equipaje** 
	- Se respetará la franquicia de equipaje correspondiente al tramo internacional de arribo a Sudamérica.

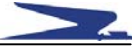